## お申込みの方法について

## Webでのお申込【こちらを推奨いたします】

URL: (https://lp.rakuraku-oss.jp/) からお申込みください。

楽楽OSSのお申込みは、上記のWebサイトから行う事ができます。 申込用紙によるお手続きも可能ですが、確認作業が必要となり、アカウント発行までに お時間を頂く場合がございますので、Web申込をご活用ください。

## アカウント発行までの流れ

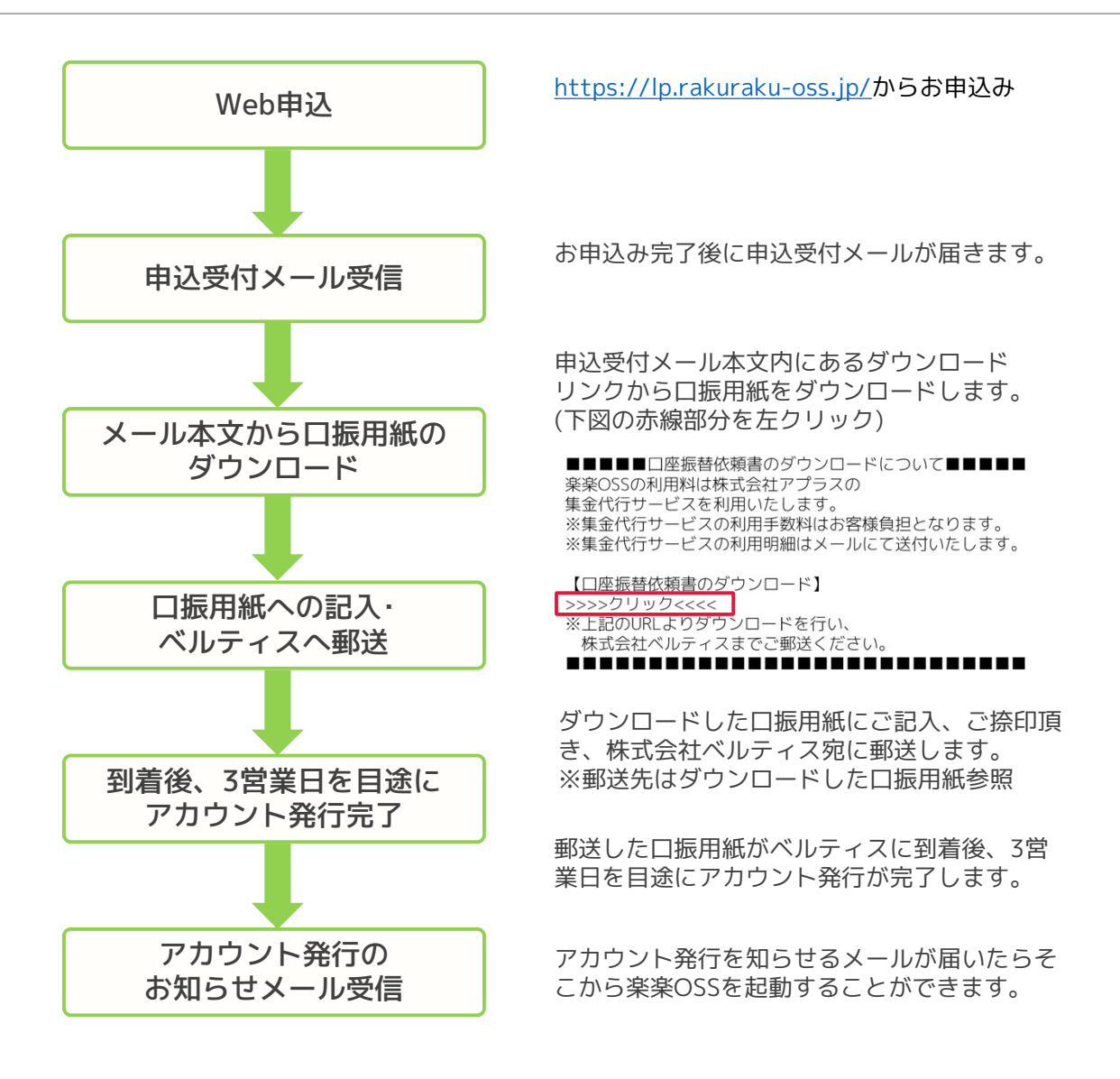